## 理解 SpreadJS 设计器界面

下图指出了设计器中主要的几个部分。

SpreadJS 设计器提供了一个可视化界面来设计控件的样式。

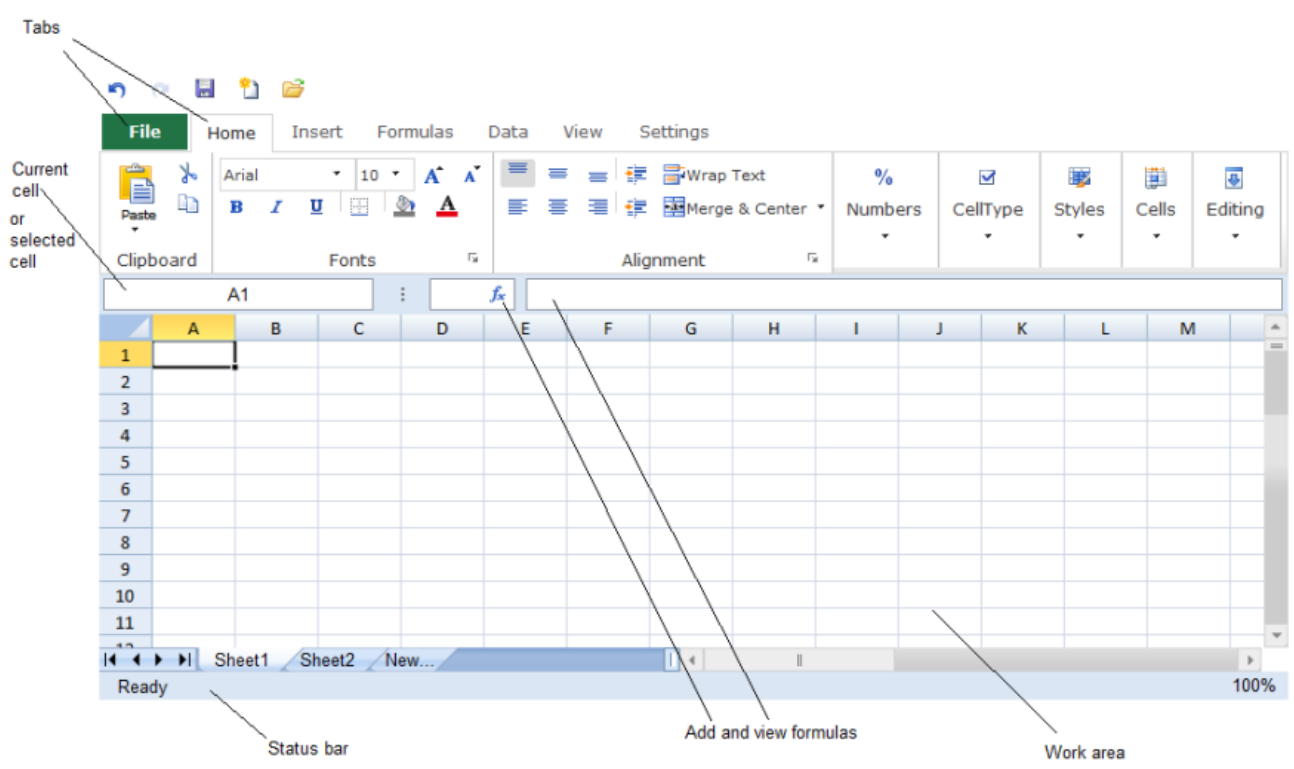

以下文章描述了 SpreadJS 设计器的界面:

- [理解设计器:设计器中的工具栏](http://help.grapecity.com.cn/pages/viewpage.action?pageId=5971515&src=contextnavpagetreemode)
- 理解设计器: 右键菜单